# **casino bet365 como jogar**

- 1. casino bet365 como jogar
- 2. casino bet365 como jogar :lance esportivo bet
- 3. casino bet365 como jogar :1xbet empresa

# **casino bet365 como jogar**

Resumo:

**casino bet365 como jogar : Descubra a adrenalina das apostas em condlight.com.br! Registre-se hoje e desbloqueie vantagens emocionantes com nosso bônus de boasvindas!** 

contente:

### **casino bet365 como jogar**

As eleições de 2024 estão cada vez mais próximas, e com elas vem a empolgação e as apostas relacionadas. Um dos sites mais populares para apostas neste período é, sem dúvida, o Bet365. Mas o que você precisa saber antes de se aventurar nas apostas dessa eleição?

### **casino bet365 como jogar**

Antes de começar, é importante compreender as regras do jogo. Os ganhos máximos variam de acordo com a categoria. Por exemplo, torneios finais do vencedor ganham atè 100.000, enquanto outros mercados listados podem trazer até 25.000 em casino bet365 como jogar ganhos.

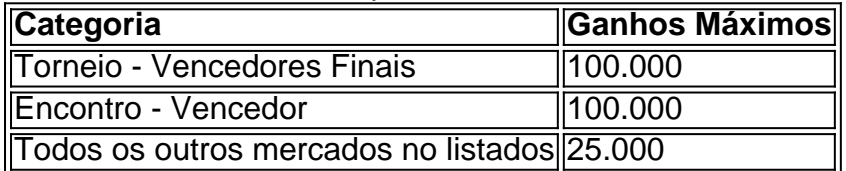

### **Códigos de Bonus e Requisitos**

Mas como tirar proveito das promoções no Bet365? Utilize seu código de bonus, por exemplo "365GOAL", durante o registro. Isso lhe dará a oportunidade de usar o bônus para apostas esportivas ou jogos de cassino. No entanto, certifique-se de cumprir os requisitos de apostas antes de tentar sacar seus ganhos.

### **Apostas Grátis: Consiga Usando Suas Perguntas**

Outra forma de lucrar no Bet365 são as apostas grátis. Para isso, acerte quatro perguntas relacionadas aos eventos esportivos selecionados. Se acertar, você ganhará mais chances de apostar e, quem sabe, aumentar seus ganhos. Mas lembre-se: leia atentamente as regras para não se confundir.

### **Conclusão**

As eleições de 2024 estão cada vez mais próximas e as casas de apostas estão oferecendo

novas e emocionantes promoções. Entenda as regras, participe de promoções legítimas e tenha cuidado com seus investimentos. Com informação e esforço, você poderá apostar responsavelmente e, quem sabe, aumentar seus lucros.

\*É importante lembrar que não há garantias de ganhos maiores nas apostas esportivas ou em casino bet365 como jogar jogos de cassino. Aposte conscientemente e com responsabilidade.

#### [casino online spielen mit startguthaben](https://www.dimen.com.br/casino-online-spielen-mit-startguthaben-2024-07-03-id-18311.html)

No que diz respeito à bet365,Não há menção de VPNs em { casino bet365 como jogar seus termos de Serviço. Mas o site provavelmente usa tecnologia de detecção avançada para verificar quando alguém está tentando ignorar os bloqueios geográfico, e mas contanto que você escolha um provedorde primeira linha", como NordVPN), ele deve ser capaz em casino bet365 como jogar obter acesso à pbet365 por qualquer lugarem casino bet365 como jogar tudo Meme it vezes.

A melhor VPN para Bet365:NordVPNnín NordVPN é um serviço VNP popular e de alto funcionamento que enfatiza a velocidade, o segurança. Talveza característica mais importante quandos Nordeste vN oferece está uma grande quantidadede servidores: cerca com 5.000 em { casino bet365 como jogar 60 países - na verdade! A Bet365 tem disponível para{ k 0); dezenasg nações mas esta baseada no Reino Unido.

### **casino bet365 como jogar :lance esportivo bet**

Se você está tendo problemas para acessar a casino bet365 como jogar conta do Bet365 ou se casino bet365 como jogar conta foi restrita, o que você precisa fazer é entrar em casino bet365 como jogar contato com o suporte ao cliente do Bet3.65. Não se preocupe se você não sabe o motivo da restrição, entre em casino bet365 como jogar contato como o suporte para obter informações sobre como abrir casino bet365 como jogar conta novamente.

Se casino bet365 como jogar conta estiver sendo restrita, infelizmente, você não poderá remover a casino bet365 como jogar conta sozinho. Você deve obrigatoriamente entrar em casino bet365 como jogar contato com o suporte ao cliente para resolver a situação.

Para entrar em casino bet365 como jogar contato com o suporte do Bet365, vá para a página inicial do Bet365 e clique em casino bet365 como jogar "Suporte" na parte inferior da página. Você poderá entrar em casino bet365 como jogar contacto com eles por chat, telefone ou e-mail. Como sacar seu dinheiro do Bet365

Caso queira sacar seu dinheiro do Bet365, basta ir para a seção "Como sacar". Você poderá sacar meu dinheiro a qualquer momento ao clicar em casino bet365 como jogar "Sacar". O processamento pode levar algumas horas ou até alguns dias úteis, dependendo do seu método de saque.

# **casino bet365 como jogar**

O Bet365 é uma das maiores casas de apostas online do mundo, e a casino bet365 como jogar plataforma oferece diversas opções para apostas esportivas, incluindo pré-jogo e ao vivo. No entanto, para aproveitar ao máximo suas oportunidades de apostas e obter informações atualizadas em casino bet365 como jogar tempo real, pode ser interessante utilizar a API do Bet365 em casino bet365 como jogar conjunto com o Python, uma linguagem de programação versátil e popular.

### **casino bet365 como jogar**

A API (Application Programming Interface) do Bet365 é uma interface que permite a integração da plataforma de apostas com outros softwares e sistemas, através do envio e recebimento de dados entre as duas plataformas. Isso permite, por exemplo, a criação de scripts que possam

obter dados de odds, partidas em casino bet365 como jogar andamento, mercados de apostas, entre outros, facilitando o acompanhamento e a análise de informações para tomada de decisões.

### **Por que usar o Python para interagir com a API do Bet365?**

O Python é uma linguagem de programação de fácil aprendizagem, com sintaxe simples e construtos claros, o que o torna ideal para quem quer iniciar no mundo da programação ou em casino bet365 como jogar projetos que demandem maior agilidade no desenvolvimento. Outras vantagens do Python que o tornam uma ótima escolha para trabalhar com a API do Bet365 são:

- Suporte a diversas bibliotecas e frameworks específicos para integração com APIs, como requests  $e$  selenium.
- Facilidade na leitura e escrita de código, sendo ideal para automação de tarefas, raspagem de dados e análise de informações.
- Comunidade ativa de usuários, com forte foco em casino bet365 como jogar compartilhamento de conhecimento, soluções e tutoriais sobre a API do Bet365 e Python.

### **Instalação e configuração para uso da API do Bet365 com Python**

Para começar a usar a API do Bet365 com Python, é necessário criar uma conta na plataforma e obter as credenciais de acesso (token ou chave API). Em seguida, você deve escolher a plataforma adequada para casino bet365 como jogar análise e obtenção de dados e, finalmente, escrever seus scripts em casino bet365 como jogar Python para interagir com a API.

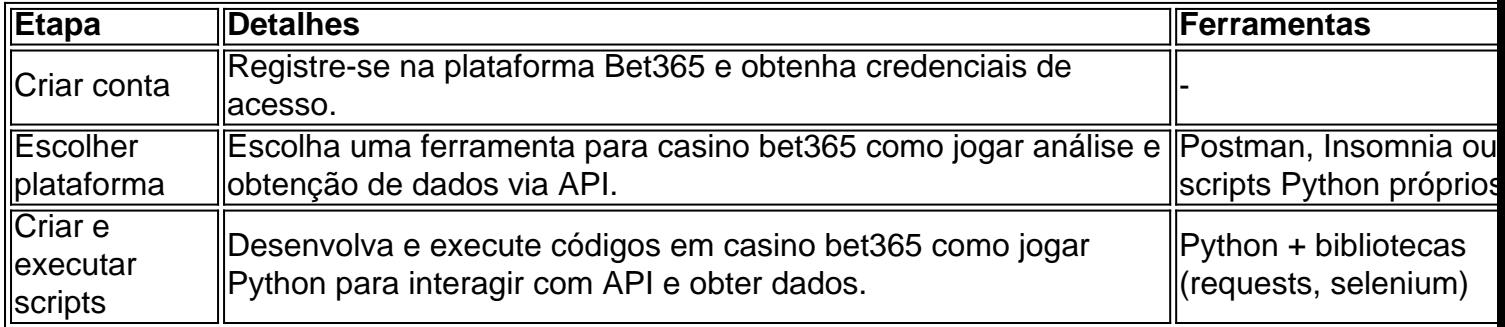

### **Projetos concluídos e exemplos do uso do Python com a API do Bet365**

Alguns exemplos de projetos e utilizações do Python em casino bet365 como jogar conjunto com a API do Bet365 incluem:

- Obtenção e exibição em casino bet365 como jogar tempo real de odds em casino bet365 como jogar partidas em casino bet365 como jogar andamento, utilizando gráficos e tabelas interativos.
- Análise histórica de performances para identificar padrões e tendências, como time de posse de ball, número de disparos ao gol, cadência de cartões, entre outros.
- Criação de sistemas automatizados para monitorar e alertar sobre quando as odds das suas apostas preferidas estiverem na faixa desejada.

#### **Conclusão**

O uso do Python com a API do Bet365 abre portas para o usuário aproveitar ao máximo a plataforma de apostas online e obter informações importantes em casino bet365 como jogar tempo real, além de facilitar a análise e tomada de decisões. Com ferramentas simples e livres, qualquer pessoa pode se tornar um jogador mais informado e mais bem-sucedido no mundo das apostas desportivas online.

### **Perguntas frequentes**

- **O que é o limite máximo de ganhos no Bet365?** Os ganhos máximos no Bet365 variam de acordo com o tipo de evento. O limite máximo para torneios finais de vencedores é de R\$ 100.000, para encontros de vencedores é também de R\$ 100.000, e para todos os outros mercados listados, o limite máximo é de R\$ 25.000. Consulte a página de ajuda do Bet365 para obter informações detalhadas sobre os limites de ganhos.
- **A Bet365 é uma operadora confiável?** Sim, a Bet365 é uma operadora licenciada e oferece um site absolutamente seguro para os seus clientes, o que significa que pode confiar nela. Isso significa também que vale a pena abrir uma conta no Bet365 para aproveitar a casino bet365 como jogar experiência de apostas esportivas.
- **Quem são os donos da Bet365?** Denise COATES é uma das executivas mais bem pagas do Reino Unido e a dona da Bet365, cujo capital totalmente diluído é de US\$ 1,64 bilhão.
- É possível apostar pelo celular sem o aplicativo do Bet365? Sim, é possível apostar pelo celular, tablets ou computadores sem o aplicativo do Bet365 através do seu site.

# **casino bet365 como jogar :1xbet empresa**

# **Comandante de alto escalón de la Guardia Revolucionaria de Irán murió en un ataque aéreo en Siria**

Un comandante de alto escalón de la Guardia Revolucionaria de Irán ha muerto en un ataque aéreo en el edificio de la sede diplomática iraní en Damasco, Siria, según los medios de comunicación estatales afiliados a Irán.

El comandante de la Fuerza Quds de los Cuerpos de la Guardia Revolucionaria Islámica de Irán, Mohammed Reza Zahedi, es una de las personas muertas en el ataque, según ha informado la agencia de noticias Fars, afiliada a los Cuerpos de la Guardia Revolucionaria Islámica de Irán. Hablando frente a los reporteros en la capital Damasco, el embajador iraní Hossein Akbari afirmó que el edificio había sido objeto de un ataque con misiles israelíes.

"Unas cinco o siete personas murieron en el ataque. Estaba en mi oficina en la embajada en el momento y vi la destrucción yo mismo", dijo Akbari.

Los medios de comunicación estatales sirios también informaron de que "una agresión israelí contra un edificio en el barrio de Mezzeh en Damasco" el lunes por la tarde.

El ataque causó "una gran destrucción" en el edificio y daños en los edificios vecinos, según la agencia de noticias estatal siria Syrian Arab News Agency (SANA).

Esta es una historia en desarrollo y se actualizará.

Preguntado por un comentario sobre el incidente por casino bet365 como jogar , las Fuerzas de Defensa de Israel no respondieron a los comentarios.

Author: condlight.com.br Subject: casino bet365 como jogar Keywords: casino bet365 como jogar Update: 2024/7/3 7:44:45